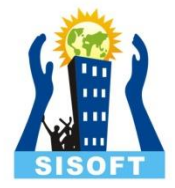

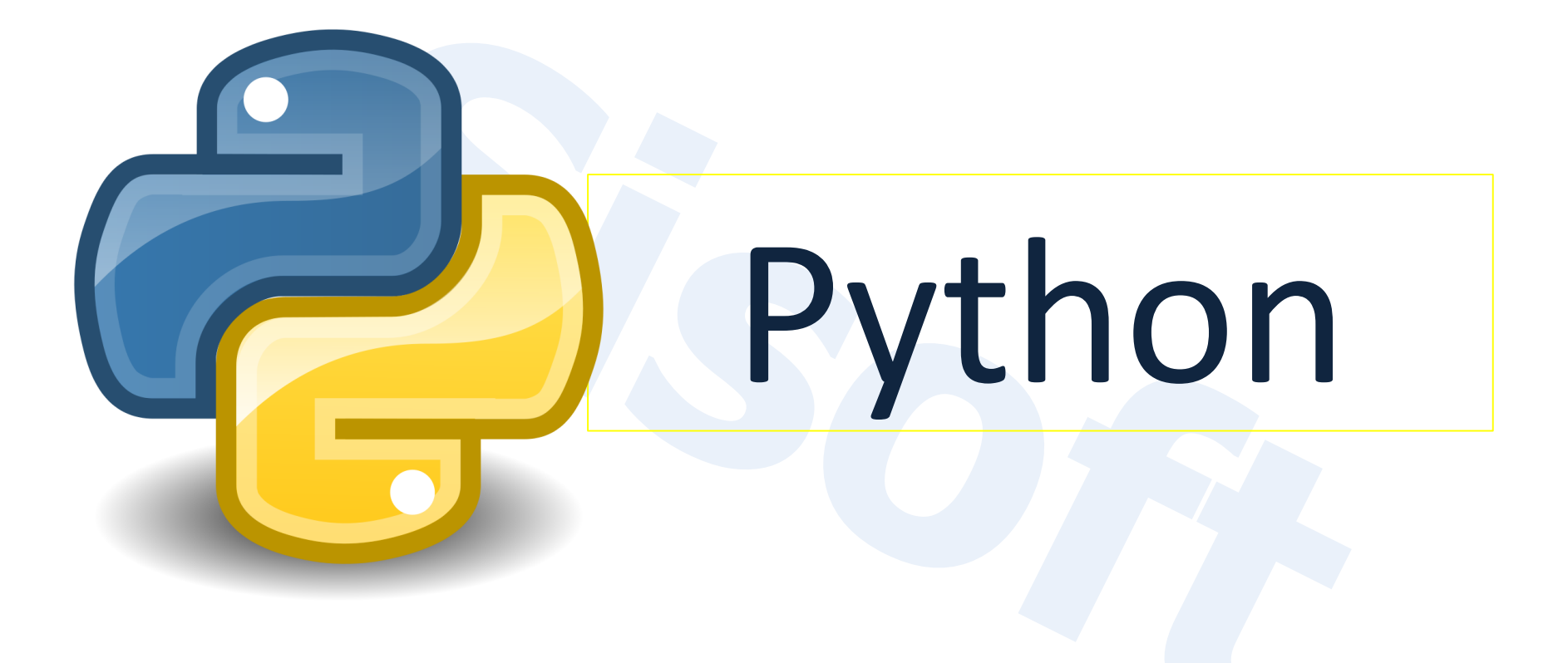

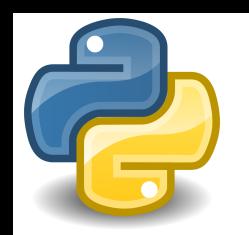

## About this Course

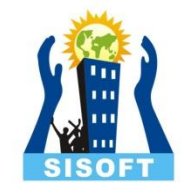

- Understand python fundamentals
- Data types and structures in python
- Programming paradigm in python
- To enable all kinds of simple and complex general-purpose python program
- This course will open window for all kinds of specialization in computer application development and data computation

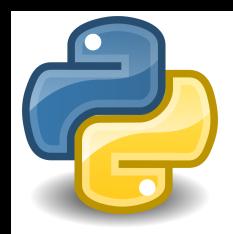

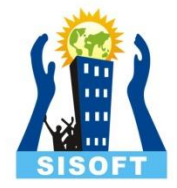

## Founder

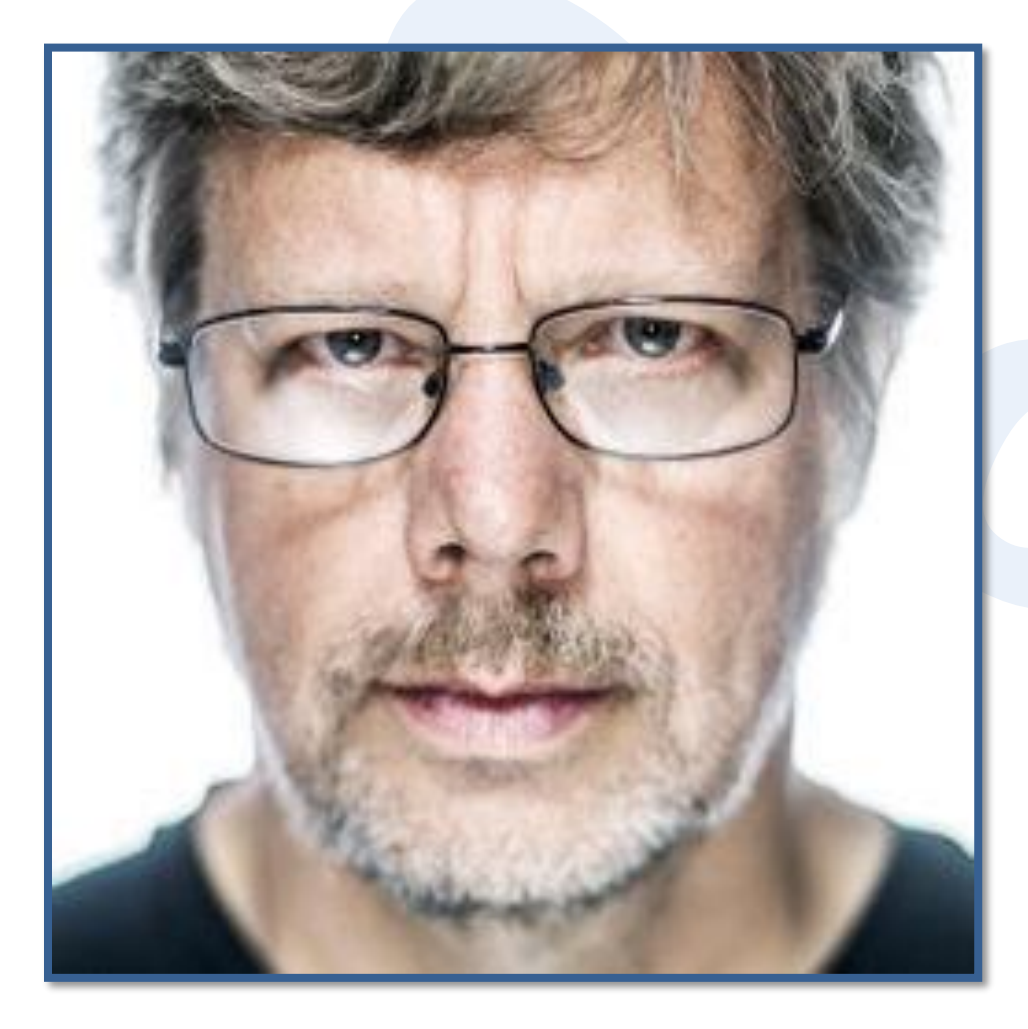

### Guido Van Rossum

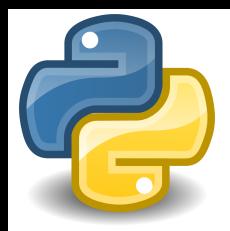

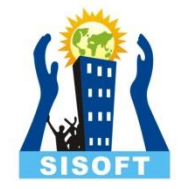

#### What is Python?

- High level programming language
- Interpreted language
- Open Source Software

# Python- Features?

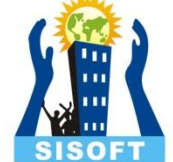

- Dynamic Typing : No declaration required. Data type is determined at run-time
- Multiple programming paradigm (structured programming, object-oriented programming)
- Multiple operating platform support
- Robust standard library
- Open Source frameworks and library

#### Python Applications

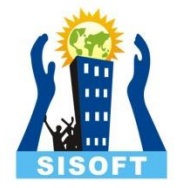

- **Web Development**: [Django,](http://www.djangoproject.com/) [Pyramid,](http://www.pylonsproject.org/) [Bottle,](http://bottlepy.org/) [Tornado,](http://tornadoweb.org/) [Flask](http://flask.pocoo.org/), [web2py](http://www.web2py.com/)
- **GUI Development**: [tkInter,](http://wiki.python.org/moin/TkInter) [PyGObject,](https://wiki.gnome.org/Projects/PyGObject) [PyQt](http://www.riverbankcomputing.co.uk/software/pyqt/intro), [PySide,](https://wiki.qt.io/PySide) [Kivy,](https://kivy.org/) [wxPython](http://www.wxpython.org/)
- **Scientific and Numeric**: [SciPy,](http://www.scipy.org/) [Pandas](http://pandas.pydata.org/), [IPython](http://ipython.org/)
- **Software Development**: [Buildbot,](http://buildbot.net/) [Trac,](http://trac.edgewall.org/) [Roundup](http://roundup.sourceforge.net/)
- **System Administration**: [Ansible,](http://www.ansible.com/) [Salt](http://www.saltstack.com/), [OpenStack](https://www.openstack.org/)

#### Python versions

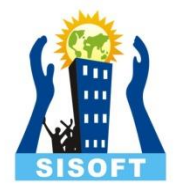

- Python2x and Python3x are two different versions of Python
- Python 2.0.1 was released on June of 2001
- Python 3.0.0 was released on December of 2008
- Where Python 2 accepts both notations, the old and the new syntax, Python 3 chokes when raising exception
- Anyways Python 2 is an older version with more reference and open-source projects

#### Python Installation

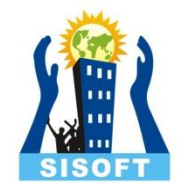

- <https://www.python.org/>
- Downloads

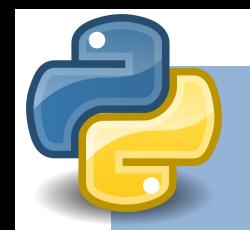

#### **IDE For Python**

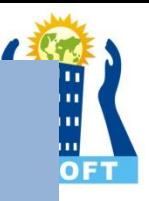

An **integrated development environment** (**IDE**) is a software application that provides comprehensive facilities to computer programmers for software development. An IDE normally consists of a source code editor, build automation tools and a debugger

### Python IDE Works in Two Modes:

#### **Interactive Mode**:

- This mode takes command as in terminal.
- In this mode it prompts for the next command with the *primary prompt*, usually three greater-than signs  $(\gg)$ ;
- for continuation lines it prompts with the *secondary prompt*, by default three dots (...).
- The interpreter prints a welcome message stating its version number and a copyright notice before printing the first prompt
- This is also called read–eval–print loop (**REPL**) **Scripting Mode**:
- This mode works like normal scripting language.
- In python's original IDE the code has to saved to run

#### Script vs Module

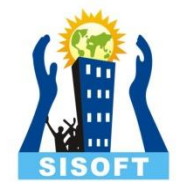

- A script is generally a directly executable piece of code, run by itself
- A module is generally a library, imported by other pieces of code
- Any Python module may be executed as a script. The only significant difference is that when imported as a module the filename is used as the basis for the module name whereas if you execute it as a script the module is named main